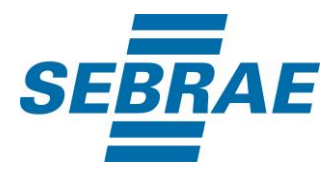

# **Manual de Utilização do Serviço Alterar Vínculo de Cliente**

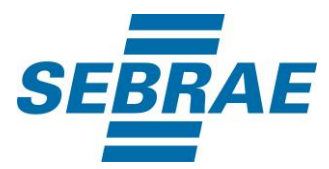

### **Histórico de Revisões:**

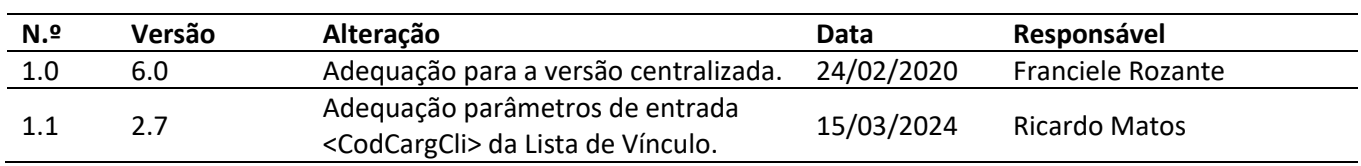

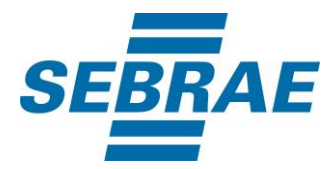

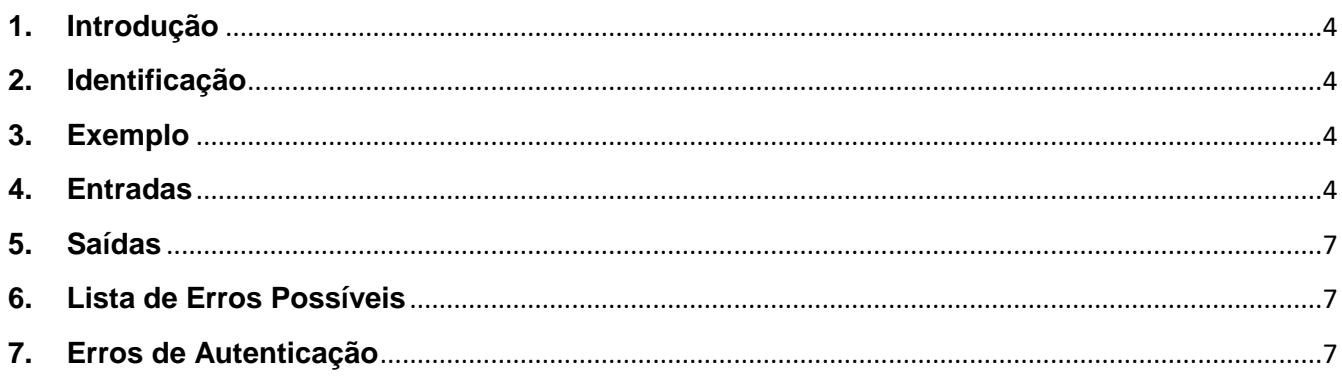

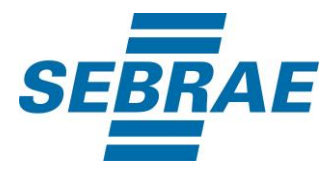

#### <span id="page-3-0"></span>**1. Introdução**

Este documento apresenta o descritivo dos serviços disponibilizados pelo sistema SAS. Os serviços, tecnicamente chamados de Web Services, são voltados para funcionalidades distintas que visam a comunicação entre sistemas por uma camada adicional.

Os Web Services aqui presentes requerem autenticação via chave a qual deverá ser previamente fornecida pelo administrador do sistema.

#### <span id="page-3-1"></span>**2. Identificação**

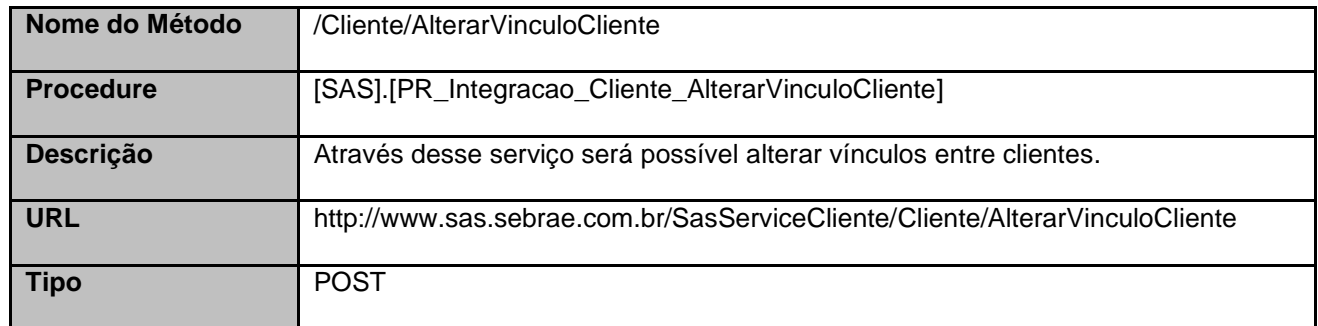

#### <span id="page-3-2"></span>**3. Exemplo**

#### **3.1. Cabeçalho:**

Content-Type: application/json x-req: lnP6w8HruCpB4yYCyGSZ4sH4NOtWCTteWdRAAtyYkJp/74Tj2cU7oErm49PQBrc7g/bcJHJffEsRzcPYhC MJxg==

#### **3.2. JSON com os parâmetros:**

```
{
  "CodContatoPJ": 373065935,
  "CodContatoPF": 33694751,
  "CodCargCli": 1,
  "IndPrincipal": 1,
  "DtSituacao": "2018-01-17T15:15:58.936144-02:00",
  "Situacao": 1
}
```
#### <span id="page-3-3"></span>**4. Entradas**

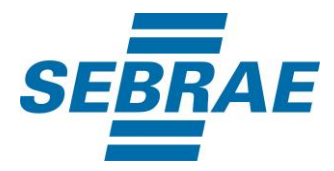

São os parâmetros que deverão ser enviados ao SAS para que o retorno seja conforme o esperado. Essas informações serão usadas pelo serviço para alterar vínculos entre clientes cadastrados.

## **4.1. Informações do Cabeçalho da Requisição**

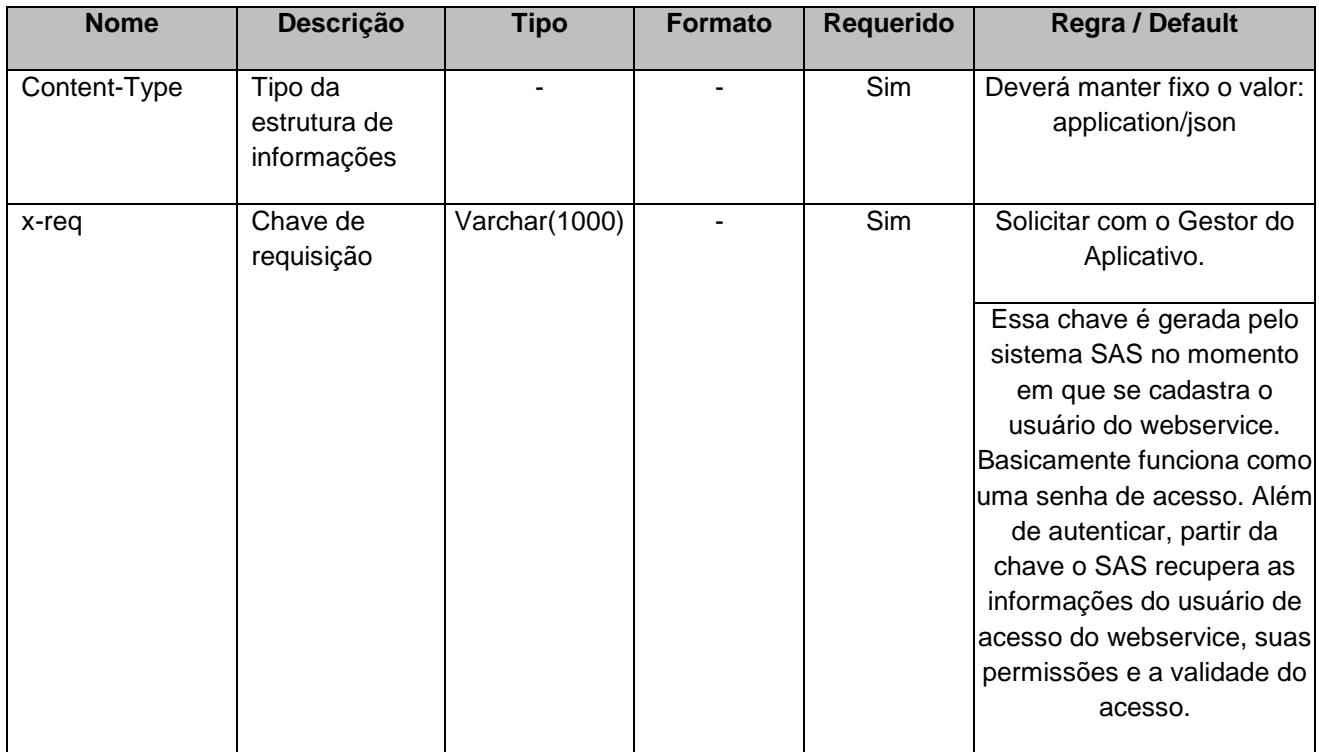

### **4.2. Parâmetros**

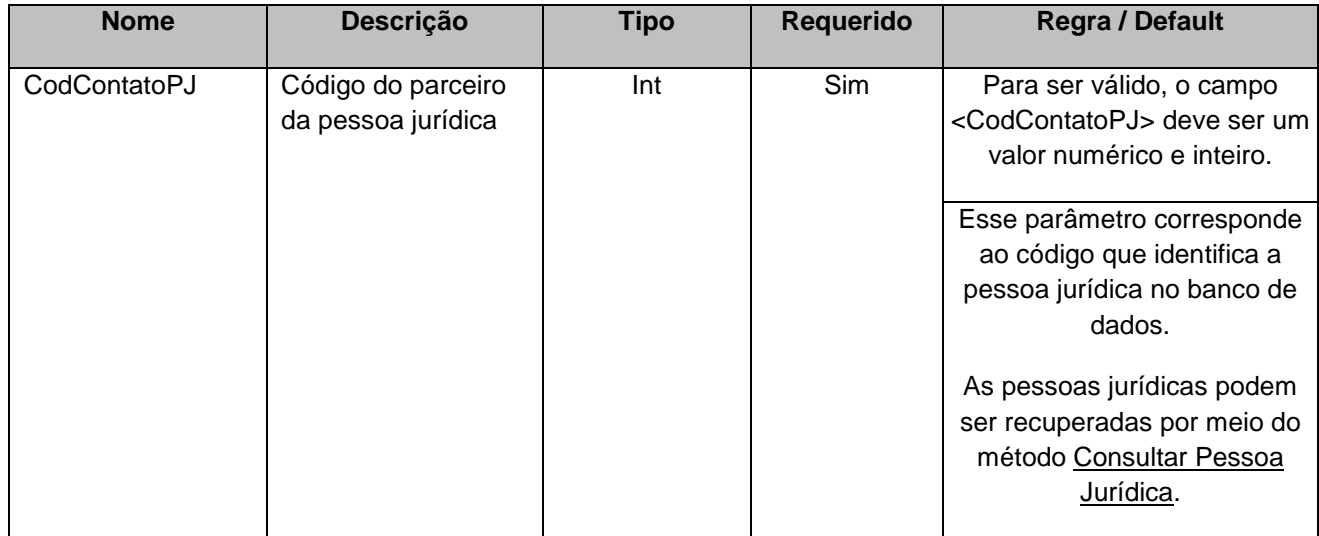

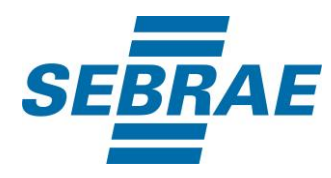

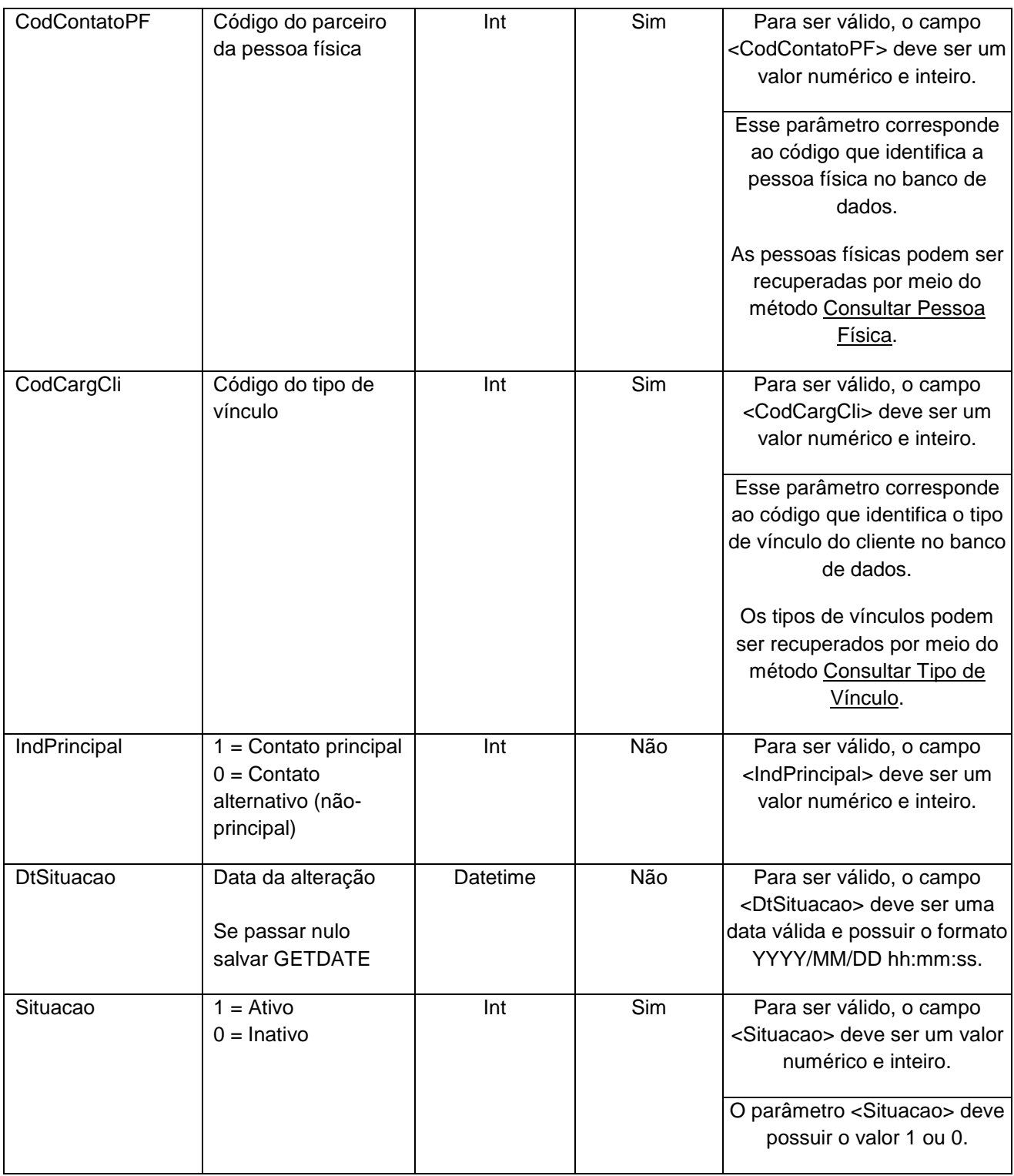

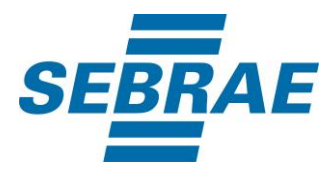

#### <span id="page-6-0"></span>**5. Saídas**

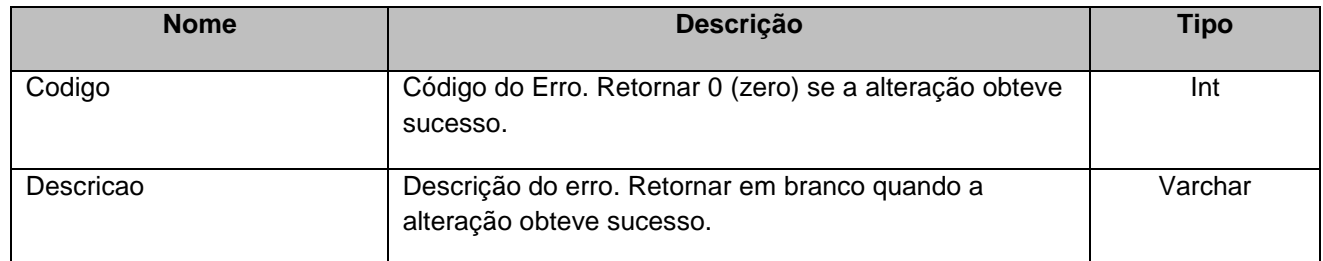

## <span id="page-6-1"></span>**6. Lista de Erros Possíveis**

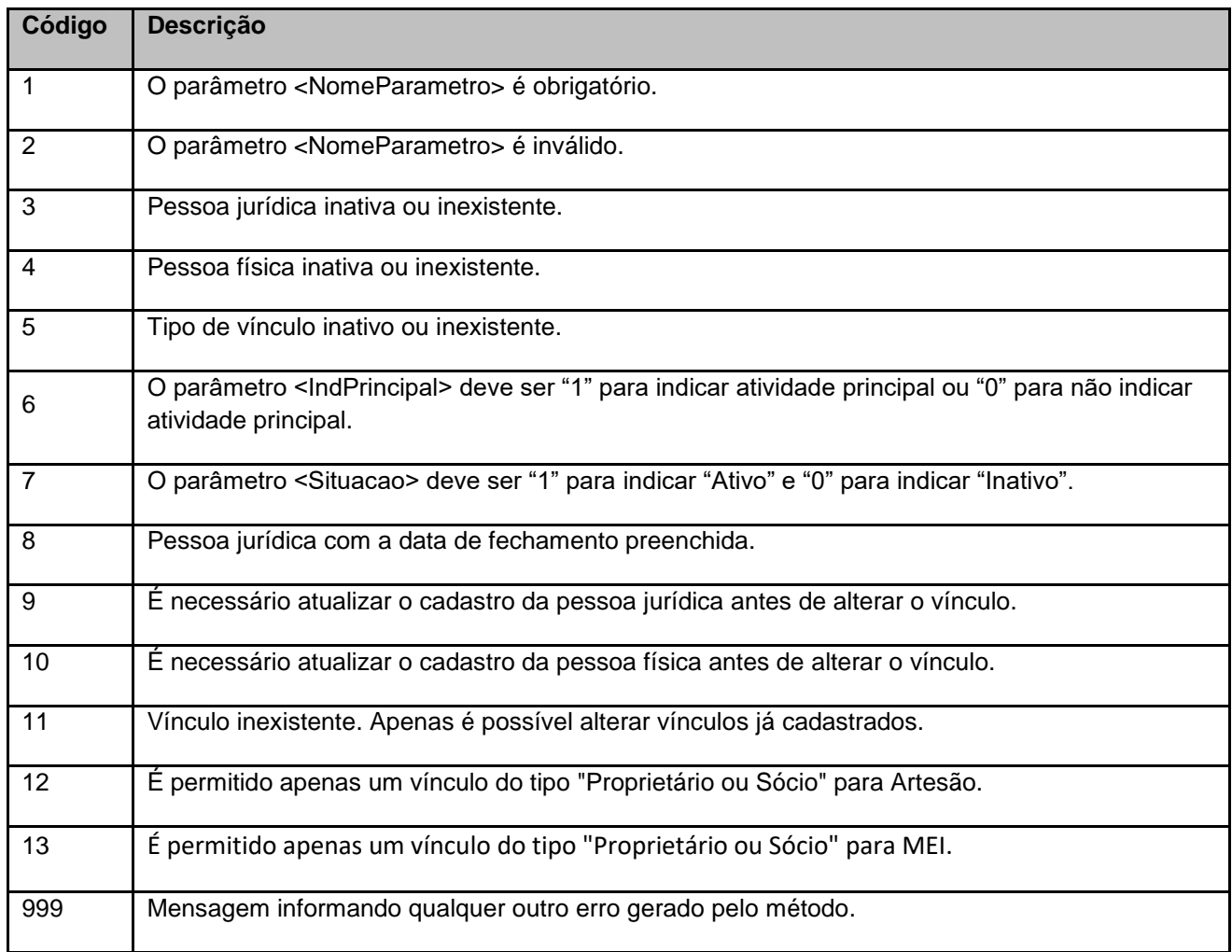

#### <span id="page-6-2"></span>**7. Erros de Autenticação**

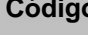

**Código Descrição**

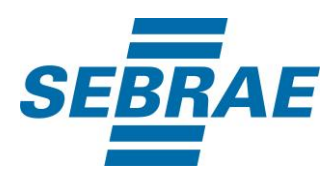

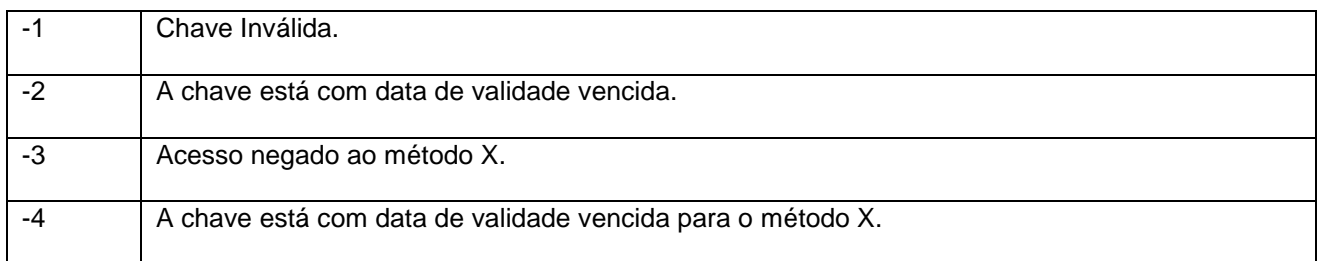